# **Hashing**

CSE 326 Data Structures Unit 10

#### Reading: Chapter 5

### The Need for Speed

- Data structures we have looked at so far
	- $\rightarrow$  Use comparison operations to find items
	- › Need O(log N) time for Find and Insert
- In real world applications, N is typically between 100 and 100,000 (or more)
	- › log N is between 6.6 and 16.6
- Hash tables are an abstract data type designed for **O(1)** Find and Inserts

2

### Fewer Functions Faster

- › by reducing the flexibility of what we are allowed to do, we can increase the performance of the remaining operations
- compare trees and hash tables
	- $\rightarrow$  trees provide operations that are based on the order of the elements.
	- $\rightarrow$  hash tables just let you (quickly) find an element

### Limited Set of Hash **Operations**

- For many applications, <sup>a</sup> limited set of operations is all that is needed
	- › Insert, Find, and Delete
	- › Note that no ordering of elements is implied
- For example, <sup>a</sup> compiler needs to maintain information about the symbols in <sup>a</sup> program
	- › user defined
	- › language keywords

# Direct Address Tables

- Direct addressing using an array is very fast
- Assume
	- $\rightarrow$  keys are integers in the set U={0,1,... $m$ -1}
	- $\rightarrow$  m is small
	- › no two elements have the same key
- Then just store each element at the array location array[key]
	- $\rightarrow$  search, insert, and delete are trivial O(1)

# Direct Access Table

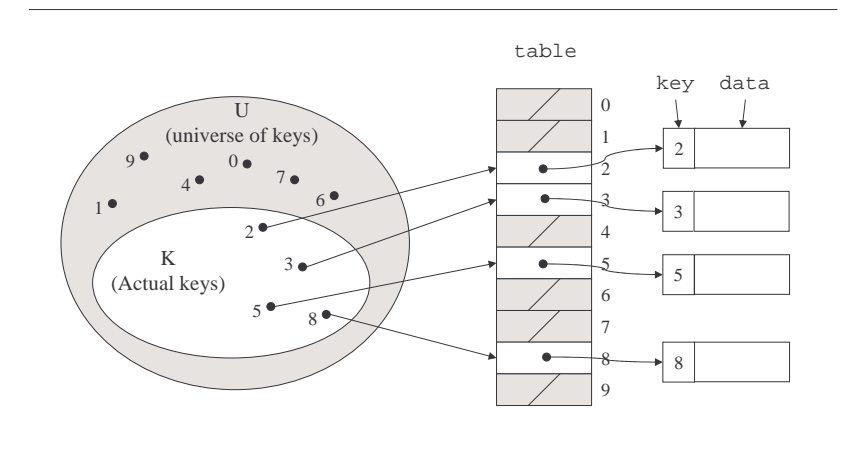

# Direct Address**Implementation**

**Delete(Table T, ElementType x)**  $T[key[x]] = NULL$  //key[x] is an **//integer Insert(Table t, ElementType x)**  $T[key[x]] = x$ 

```
Find(Table t, Key k)
   return T[k]
```
### An Issue

- If most keys in U are used
	- › direct addressing can work very well (m small)
- The largest possible key in U , say m, may be much larger than the number of elements actually stored (|U| much greater than |K|)
	- › the table is very sparse and wastes space
	- $\rightarrow$  in worst case, table too large to have in memory
- If most keys in U are not used
	- › need to map U to <sup>a</sup> smaller set closer in size to K

7

5

# Mapping the Keys

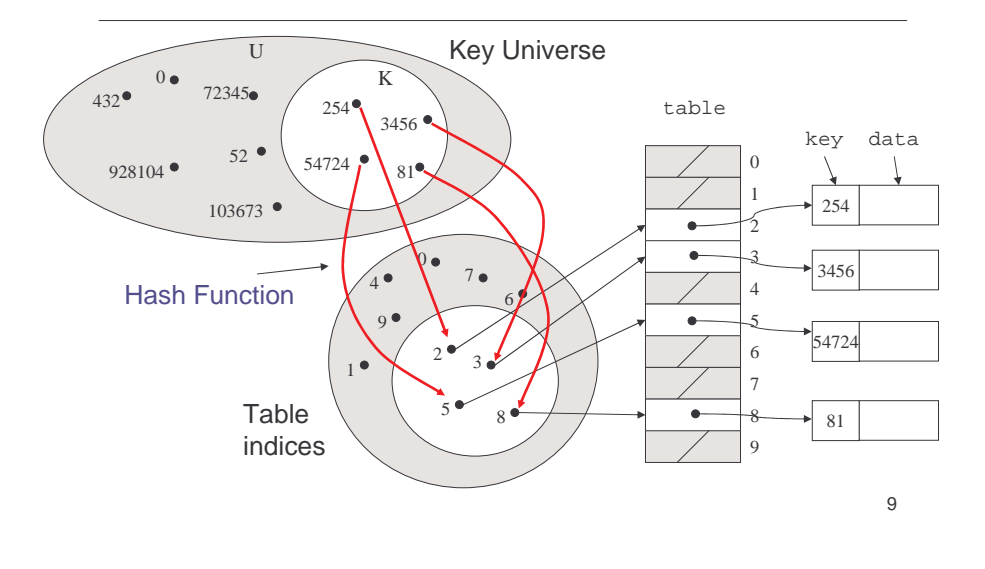

## Hashing Schemes

- We want to store N items in a table of size M, at <sup>a</sup> location computed from the key K (which may not be numeric)
- Hash function
	- › Method for computing table index from key
- Need of <sup>a</sup> collision resolution strategy
	- $\rightarrow$  How to handle two keys that hash to the same index

"Find" an Element in an Array

Key Additional data (class size)

- Data records can be stored in arrays.
	- › A[0] <sup>=</sup> {"CHEM 110", 89}
	- › A[3] <sup>=</sup> {"CSE 142", 251}
	- › A[17] <sup>=</sup> {"CSE 326", 90}
- Class size for CSE 326?
	- $\rightarrow$  Linear search the array O(N) worst case time
	- › Binary search O(log N) worst case

### Go Directly to the Element

- What if we could directly index into the array using the key?
	- › A["CSE 326"] <sup>=</sup> {90}
- Main idea behind hash tables
	- $\rightarrow$  Use a key based on some aspect of the data to index directly into an array
	- $\rightarrow$  O(1) time to access records

### Indexing into Hash Table

- Need a fast *hash function* to convert the element key (string or number) to an integer (the hash value) (i.e, map from U to index)
	- › Then use this value to index into an array
	- › Hash("CSE 326") <sup>=</sup> 17, Hash("CSE 142") <sup>=</sup> 3
- Output of the hash function
	- › must always be less than size of array
	- › should be as evenly distributed as possible

### Choosing the Hash Function

- What properties do we want from <sup>a</sup> hash function?
	- › Want universe of hash values to be distributed randomly and evenly to minimize collisions
	- › Don't want systematic nonrandom pattern that might lead to systematic collisions

### The Key Values are Important

- Notice that one issue with all the hash functions is that the actual content of the key set matters
- The elements in K (the keys that are used) are quite possibly <sup>a</sup> restricted subset of U, not just <sup>a</sup> random collection
	- › variable names, words in the English language, reserved keywords, telephone numbers, etc, etc.

### Simple Hashes

- It's possible to have very simple hash functions if you are certain of your keys
- For example,
	- › suppose we know that the keys <sup>s</sup> will be real numbers uniformly distributed over 0  $\leq$  s  $<$  1
	- › Then <sup>a</sup> very fast, very good hash function is
		- hash(s) = floor(*s·m*)
		- where *m* is the size of the table

13

# Example of <sup>a</sup> Very Simple **Mapping**

• hash(s) = floor(*s·m*) maps from 0  $\leq$  s < 1 to  $0.$  m-1

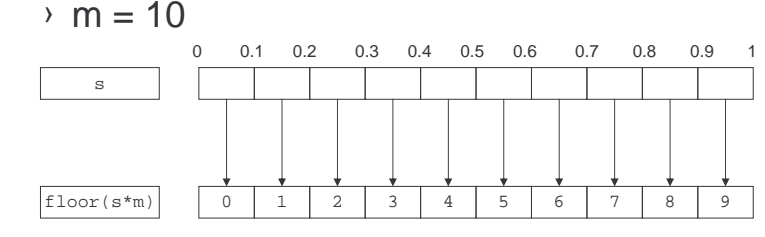

We might have collisions (both 0.28 and 0.21 are mapped to 2), we will deal with them later.

### Perfect Hashing

- In some cases it is possible to map <sup>a</sup> known set of keys uniquely to <sup>a</sup> set of index values
- You must know every single key beforehand and be able to derive a function that works one-to-one

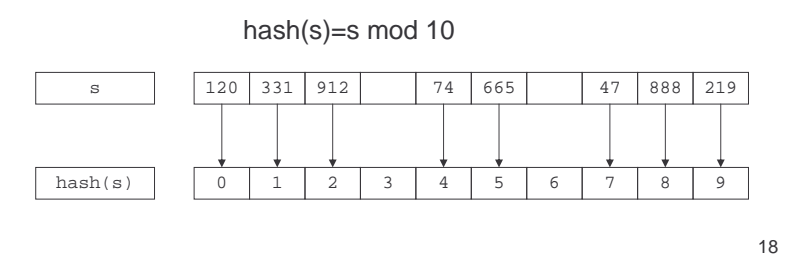

### Mod Hash Function

- One solution for <sup>a</sup> less constrained key set
	- › modular arithmetic
- <sup>a</sup> **mod** size
	- › remainder when "a" is divided by "size"
	- › in C or Java this is written as **<sup>r</sup> <sup>=</sup> <sup>a</sup> % size;**
	- $\rightarrow$  If TableSize = 251
		- 408 mod 251 <sup>=</sup> 157
		- 352 mod 251 <sup>=</sup> 101

### Hashing Integers

- If keys are integers, we can use the hash function:
	- › Hash(key) <sup>=</sup> key mod TableSize
- Problem 1: What if TableSize is 12 and all keys are 12k+2? (e.g., 26, 38, 62, …)
	- $\rightarrow$  all keys map to the same index
	- › Need to pick TableSize carefully: <sup>a</sup> prime number is often <sup>a</sup> good choice.

# **Collisions**

- A collision occurs when two different keys hash to the same value
	- <sup>›</sup> E.g. For *TableSize* = 17, the keys 18 and 35 hash to the same value for the mod17 hash function
	- $\rightarrow$  18 mod 17 = 1 and 35 mod 17 = 1
- Cannot store both data records in the same slot in array!

### Collision Resolution

#### • Separate Chaining

› Use data structure (such as <sup>a</sup> linked list) to store multiple items that hash to the same slot

### • Open addressing (or probing)

› search for empty slots using <sup>a</sup> second function and store item in first empty slot that is found

### Resolution by Chaining

- Each hash table cell holds pointer to linked list of records with same hash value
- Collision: Insert item into linked list
- To Find an item: compute hash value, then do Find on linked list
- Note that there are potentially as many as TableSize lists

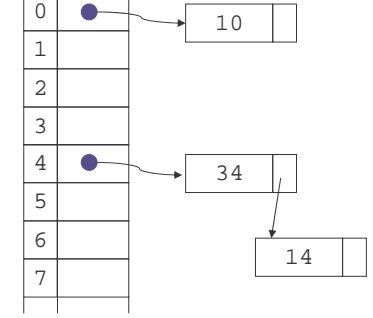

hash $(x)=x$  mod 10

### Why Lists?

- Can use List ADT for Find/Insert/Delete in linked list
	- $\rightarrow$  O(N) runtime where N is the number of elements in the particular chain
- Can also use Binary Search Trees
	- $\rightarrow$  O(log N) time instead of O(N)
	- › But the number of elements to search through should be small (otherwise the hashing function is bad or the table is too small)
	- › generally not worth the overhead of BSTs

21

### Load Factor of a Hash Table

- Let N = number of items to be stored
- Load factor  $\lambda$  = N/TableSize
	- › TableSize <sup>=</sup> 101 and N =505, then λ <sup>=</sup> 5
	- › TableSize <sup>=</sup> 101 and N <sup>=</sup> 10, then λ <sup>=</sup> 0.1
- Average length of chained list =  $\lambda$  and so average time for accessing an item <sup>=</sup>
	- $O(1) + O(\lambda)$
	- › Want λ to be smaller than 1 but close to 1 if good hashing function (i.e. TableSize  $\approx$  N)
	- › With chaining hashing continues to work for λ <sup>&</sup>gt; 1
		- 25

### Resolution by Open Addressing

- No links, all keys are in the table › reduced overhead saves space
- When searching for **<sup>X</sup>**, check locations  $h_1(X)$ ,  $h_2(X)$ ,  $h_3(X)$ , … until either › **<sup>X</sup>** is found; or
	- › we find an empty location (**<sup>X</sup>** not present)
- Various flavors of open addressing differ in which probe sequence they use

26

# Cell Full? Keep Looking.

- $\bullet$  **h**<sub>i</sub>(X) = (Hash(X) + F(i)) mod TableSize
	- $\rightarrow$  Define F(0) = 0
- F is the collision resolution function. Some possibilities:
	- › Linear: F(i) <sup>=</sup> i
	- $\rightarrow$  Quadratic: F(i) = i<sup>2</sup>
	- $\rightarrow$  Double Hashing: F(i) = i $\cdot$ Hash $_2$ (X)

### Linear Probing

- When searching for **<sup>K</sup>**, check locations **h(K), h(K)+1, h(K)+2, …** mod TableSize until either
	- › **<sup>K</sup>** is found; or
	- › we find an empty location (**<sup>K</sup>** not present)
- If table is very sparse, we'll probably find k quickly.
- When table starts filling, we get clustering but still constant average search time.
- Full table  $\Rightarrow$  infinite loop.

### Primary Clustering Problem

- Once a block of a few contiguous occupied positions emerges in table, it becomes <sup>a</sup> "target" for subsequent collisions
- As clusters grow, they also merge to form larger clusters.
- Primary clustering: elements that hash to different cells probe same alternative cells

#### 29

### Quadratic Probing

- When searching for **<sup>X</sup>**, check locations  $h_1(X)$ ,  $h_1(X) + 1^2$ ,  $h_1(X)+2^2$ , … mod **TableSize** until either
	- › **<sup>X</sup>** is found; or
	- › we find an empty location (**<sup>X</sup>** not present)
- clustering is still possible

### Double Hashing

- When searching for x, check locations  $h_1(x)$ ,  $h_1(X) + h_2(X)$ ,  $h_1(X) + 2*h_2(X)$ , ... **mod** Tablesize until either
	- › **<sup>X</sup>** is found; or
	- › we find an empty location (**<sup>X</sup>** not present)
- Must be careful about  $h_2(x)$ 
	- › Not 0 and not a divisor of **<sup>M</sup>**

```
\ell eg, h_1(k) = k \mod m_1, h_2(k)=1+(k \mod m_2)where \mathbf{m}_2 is slightly less than \mathbf{m}_1
```
### Rules of Thumb

- Separate chaining is simple but wastes space…
- Linear probing uses space better, is fast when tables are sparse
- Double hashing is space efficient, fast (get initial hash and increment at the same time), needs careful implementation

### Rehashing – Rebuild the Table

- Need to use lazy deletion if we use probing (why?)
	- › Need to mark array slots as deleted after Delete
	- › consequently, deleting doesn't make the table any less full than it was before the delete
- If table gets too full ( $\lambda$  ≈ 1) or if many deletions have occurred, running time gets too long and Inserts may fail

# Rehashing

- Build <sup>a</sup> bigger hash table of approximately twice the size when λ exceeds <sup>a</sup> particular value
	- › Go through old hash table, ignoring items marked deleted
	- › Recompute hash value for each non-deleted key and put the item in new position in new table
	- $\rightarrow$  Cannot just copy data from old table because the bigger table has <sup>a</sup> new hash function
- Running time is O(N) but happens very infrequently
	- › Not good for real-time safety critical applications

34

### Rehashing Example

• Open hashing –  $h_1(x) = x \text{ mod } 5$  rehashes to  $h_2(x) = x \mod 11$ .

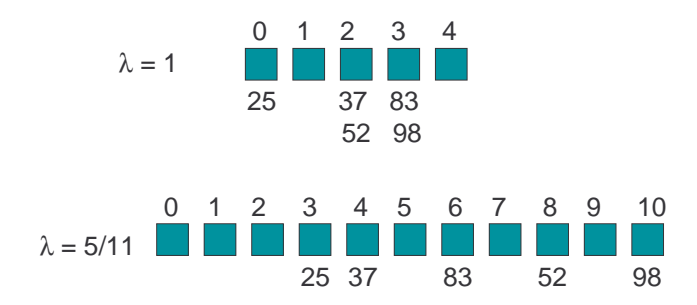

### Nonnumerical Keys

- Many hash functions assume that the universe of keys is the natural numbers **N**={0,1,…}
- Need to find <sup>a</sup> function to convert the actual key to <sup>a</sup> natural number quickly and effectively before or during the hash calculation
- Generally work with the ASCII character codes when converting strings to numbers

## Characters to Integers

- If keys are strings we can get an integer by adding up ASCII values of characters in key
- $\bullet~$  We are converting a very large string  $\rm c_0c_1c_2\ldots c_n$  to a relatively small number  $\rm c_0+c_1+c_2+...+c_n$  mod size.

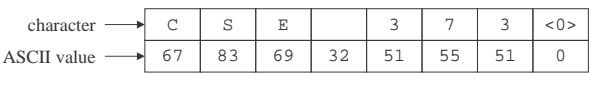

# Hash Must be Onto Table

- Problem 2: What if TableSize is 10,000 and all keys are 8 or less characters long?
	- $\rightarrow$  chars have values between 0 and 127
	- $\rightarrow$  Keys will hash only to positions 0 through 8\*127 <sup>=</sup> 1016
- Need to distribute keys over the entire table or the extra space is wasted

Problems with Adding **Characters** 

- •• Problems with adding up character values for string keys
	- › If string keys are short, will not hash evenly to all of the hash table
	- › Different character combinations hash to same value
		- "abc", "bca", and "cab" all add up to the same value (recall this was Problem 1)

### Characters as Integers

- A character string can be thought of as a base 256 number. The string  ${\color{red}c_1c_2...c_n}$ can be thought of as the number  $\rm c_n$  + 256 $\rm c_{n\text{-}1}$  + 256 $^2\rm c_{n\text{-}2}$  +  $...$  + 256 $^{\rm n\text{-}1}$   $\rm c_1$
- Use Horner's Rule to Hash!

```
r= 0;
for i = 1 to n do
r := (c[i] + 256*r) mod TableSize
```
37

### **Caveats**

- Hash functions are very often the cause of performance bugs.
- Hash functions often make the code not portable.
- If a particular hash function behaves badly on your data, then pick another.
- Always check where the time goes